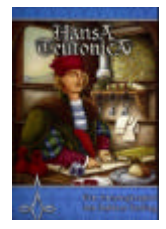

# **Hansa Teutónica**

Diseñado por Andreas Steding 2-5 Jugadores / 12+ / 60 minutos Reglas a la JcK por Ketty Galleguillos (jugandoconketty@gmail.com / www.jck.cl)

Se llama Hansa Teutónica a la alianza entre el gremio de mercaderes y las ciudades de Alemania. Los jugadores deben defender su estatus de mercader en la liga ganando PP. Para ello deben: establecer una red de oficinas en las ciudades de la liga / coloca r o mover a sus comerciantes o desplazar a sus oponentes / ocupar toda la ruta entre dos ciudades para establecer nuevas oficinas / mejorar su set de habilidades.

## **PREPARACION**

- Coloca las fichas de bono amarillo al azar en las 3 tabernas con la flecha hacia la ruta correspondiente .
- Baraja los bonos grises y apílalos boca abajo.
- Cada jugador recibe:
	- o 1 escritorio o tablero personal (TP) en el que rellena los espacios excepto el de la izquierda de c/habilidad.

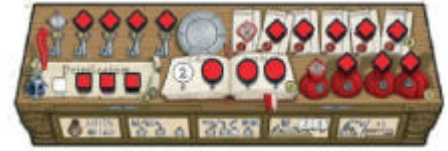

- o 1 marcador de puntos (cubo).
- o 5/6/7/8/9 comerciantes (jugador inicial/2º/3º/4º/5º)
- o 1 mercader

## **TURNO**

Llevar a cabo 2-5 acciones según nivel del Tablero Personal.

Pueden ser ejecutadas en cualquier orden. Puedes tomar la misma acción varias veces.

Cada acción debe ser completada antes de tomar la sgte.

- a) Distribuir recursos
- b) Colocar recurso en ruta
- c) Desplazarrecursos
- d) Mover Recursos
- e) Establecer ruta de comercio
	- o Asignar PP
	- o Ganar ficha de bono
	- o Escoger entre establecer una oficina, mejorar una habilidad o reclamar PP adicionales.

 $3/5/7/$ C

f) Pasar (renunciar a acciones adi cionales)

## **A) DISTRIBUIR RECURSOS**

- Mover comerciantes y/o mercaderes del stock general a la reserva personal.
- El numero en las bolsas de dinero del TP indica la cantidad máxima que puede ser movida (C=Todas)

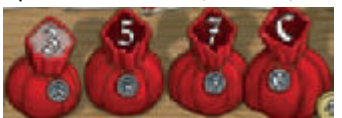

## **B) COLOCAR RECURSO EN RUTA**

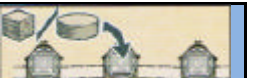

×

- Colocar un comerciante o mercader en un espacio libre de cualquier ruta.
- Puede haber recursos de distintos jugadores en la misma ruta.

## **C) DESPLAZAR RECURSOS**

• Colocar un recurso propio de la reserva personal en un espacio ocupado de cualquier ruta desplazando el recurso de otro jugador.

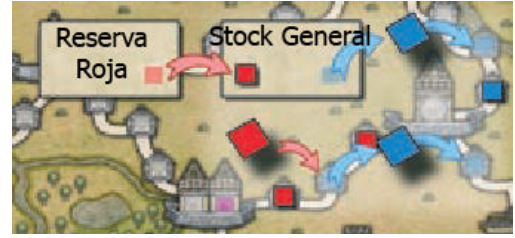

- Costo: devolver 1/2 recursos de la reserva personal al stock general si se reemplazó un comerciante/mercader.
- El jugador desplazado:
	- o Toma el recurso desplazado + 1 recurso del stock general (2 si desplazaron un mercader) y coloca los 2 (o 3) recursos en espacios vacios de rutas adyacentes a la de origen. Pueden quedar en distintas rutas.
	- o Si no hay espacios libres entonces los mueve a la siguiente ruta conectada.
	- o Si no tiene recursos suficientes en su stock general puede sacarlos de su reserva personal. Si aún no alcanzan puede mover recursos de las rutas del tablero.
	- o El recurso desplazado debe ser movido. Sin embargo el jugador afectado puede decidir no colocar los extras, pero esto no le permite moverlos del stock a la reserva personal.
	- o Los recursos deben ser reasignado antes de que se lleve a cabo la siguiente acción del jugador en turno.

**D) MOVER RECURSOS**

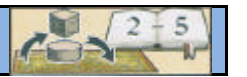

- Mover recursos propios en rutas (no oficinas) a espacios libres de una o más rutas, tan lejos como desees.
- Puedes intercambiar un mercader con un comerciante de lugares pero cuenta como 2 movimientos.
- La cantidad recursos que puedes mover por acción está limitada por el Liber Sophiae del TP.

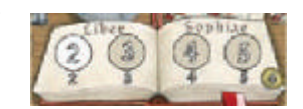

## **E) ESTABLECER RUTA DE COMERCIO**

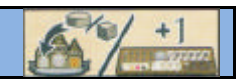

- Si tienes recursos propios en todos los espacios de una ruta entre dos ciudades puedes reclamar dicha ruta.
- Pueden ocurrir estas 3 cosas(en orden):
	- o Asignar PP
	- o Ganar ficha de bono
	- o Escoger entre establecer una oficina, mejorar una habilidad o reclamar PP adicionales  $\rightarrow$  no es obligación escoger una. Esta permitido simplemente reclamar la ruta.

#### **ASIGNAR PP**

- El controlador de cada ciudad conectada a la ruta recibe 1PP, antes de que el jugador en turno coloque su oficina (si es que toma dicha opción).
- Controla una ciudad quien tenga mayoría de oficinas en ella. Empate  $\rightarrow$  quien tenga una oficina más a la derecha.

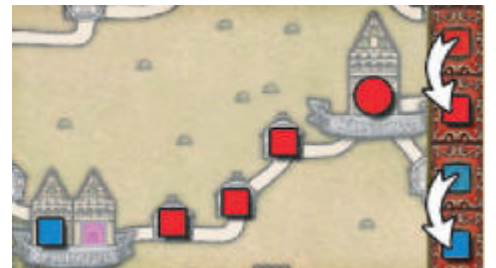

#### **GANAR FICHA DE BONO**

- Si había una ficha de bono en la ruta tómala.
- Roba una nueva ficha de bono y colócala boca abajo en el plato de tu TP sin mirarla hasta el final de tu turno. Si no hay disponibles finaliza la partida en cuanto termines la acción de establecer la ruta.
- Al final de tu turno voltea la ficha nueva yescoge una ruta para colocarla que cumpla con:
	- o La ruta debe estar vacía.
	- o No debe contener otras fichas de bono.
	- o Debe estar adyacente a una ciudad con al menos una oficina vacía en ella.

## **ESCOGER ENTRE ESTABLECER UNA OFICINA, MEJORAR UNA HABILIDAD O RECLAMAR PP ADICIONALES**

## **ESTABLECER UNA OFICINA**

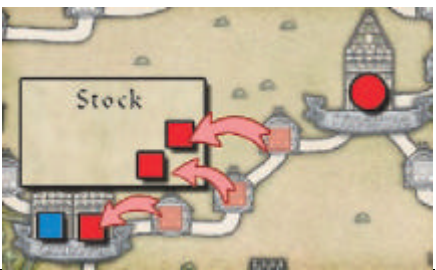

- Coloca uno de los recursos de la ruta establecida en un espacio de oficina vacío de una ciudad adyacente a la ruta. Devuelve el resto al stock general.
- La forma de la oficina (círculo/cuadrado) determina que recurso debe colocarse en ella (mercader/comerciante). El recurso apropiado debe ser uno de los usados para reclamar la ruta.
- Los espacios deben ser llenados de izquierda a derecha.
- Debes tener habilitado el "Privilegium" correspondiente en tu tablero personal.

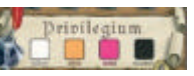

- Si la oficina tiene una moneda  $\rightarrow$  obtiene además 1PP de inmediato.
- Si se completa una ciudad  $\rightarrow$  se debe avanzar el marcador de ciudades completas.
- Bono por ruta Arnheim-Stendal (ciudades rojas): el jugador recibe 7/4/2 PP por ser el 1º/2º/3º en conectar dichas ciudades con oficinas. Basta con que tenga presencia en las ciudades (no es necesario controlarlas).

## **MEJORAR UNA HABILIDAD**

- Cuando se reclamen una ruta conectada a una ciudad amarilla con el símbolo correspondiente a la habilidad.
- Remueve el recurso más a la izquierda de la habilidad correspondiente y colócalo en tu reserva personal.
- La mejora queda activada de inmediato, por lo que puede ser usada.
- Todos tus recursos de la ruta establecida son devueltos al stock general.

#### **RECLAMAR PP ADICIONALES**

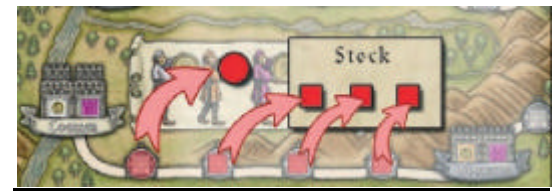

- En la ruta especial entre Coellen y Waburg.
- Puede promocionar a un mercader para obtener PP (debe haber estado en la ruta). Devuelve el resto de los recursos de la ruta al stock general.
- Debes tener habilitado el "Privilegium" correspondiente en tu tablero personal.
- No es necesario llenar las casillas de izquierda a derecha.

## **USO DE LAS FICHAS DE BONO**

- Pueden ser utilizados en cualquier momento del turno.
- Son acciones adicionales a las del TP del jugador.
- Pueden ser usados tan pronto son obtenidos, excepto como parte de la acción por la cual se obtuvieron (Ej: La Oficina Adicional no puede ser usada en la misma acción en que se obtuvo)
- No cuesta acciones

## **DESCRIPCION DE LAS FICHAS DE BONO**

## **Oficina Adicional**

• Puede ser usado al reclamar una ruta para colocar una oficina a la izquierda de una ciudad que ya tenga al menos una oficina en ella.

> No puedes reclamar otra oficina con la misma acción.

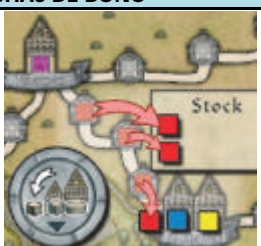

Puede haber varias oficinas "adicionales" por ciudad. Se puede escoger que recurso se coloca (mercader o comerciante) de los usados para reclamar la ruta.

## **Intercambia la posición de dos oficinas en una ciudad.**

- De cualquier jugador.
- No importa el color, el tipo de recurso, ni la forma del espacio de oficina.
- No se puede intercambiar oficinas colocadas al costado de la ciudad gracias al bono de "Oficina Adicional"

## **Mejora una habilidad.**

• Coloca el recurso correspondiente en tu reserva personal

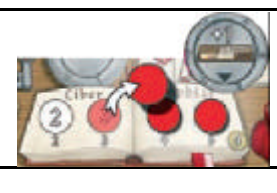

#### **Remover hasta 3 recursos de rutas de comercio**

- Devuélvelos a la reserva personal de su propietario.
- Pueden ser de uno o varios jugadores.

**+2/3 Acciones Adicionales**

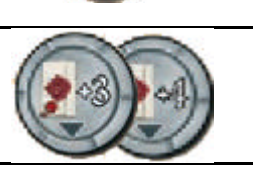

## **FIN DEL JUEGO**

Se gatilla si ocurre alguna de las siguientes opciones:

- Un jugador alcanza o supera los 20 PP
- Se han completado 10 ciudades
- Un jugador califica para colocar una nueva ficha de bono en el tablero pero ya no quedan.

El juego finaliza en cuanto se complete la acción que gatilló el fin de juego. El jugador no completa su turno aunque tenga más acciones.

## **PUNTUACION FINAL:**

- Habilidad desarrollada completamente: 4PP c/u (excepto llaves)
- 1/2-3/4-5/6-7/8-9/10+ Fichas de Bono: 1/3/6/10/15/21PP
- Tabla de Coellen: 7-11 PP
- Ciudades controladas: 2PP c/u
- Mayor red de ciudades conectadas #recursos en ciudades conectadas x multiplicador llaves =PP

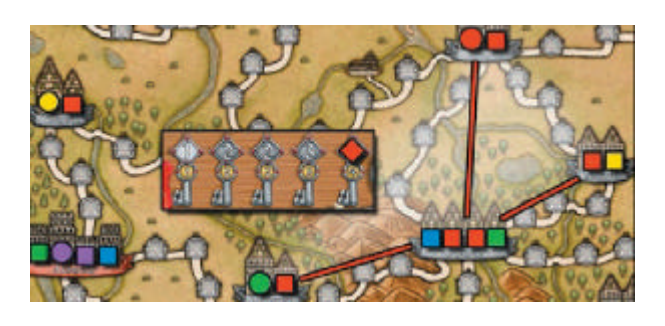

El jugador con más puntos será el ganador. Empate  $\rightarrow$  Comparten la victoria

## **REGLAS ESPECIALES PARA 2 JUGADORES**

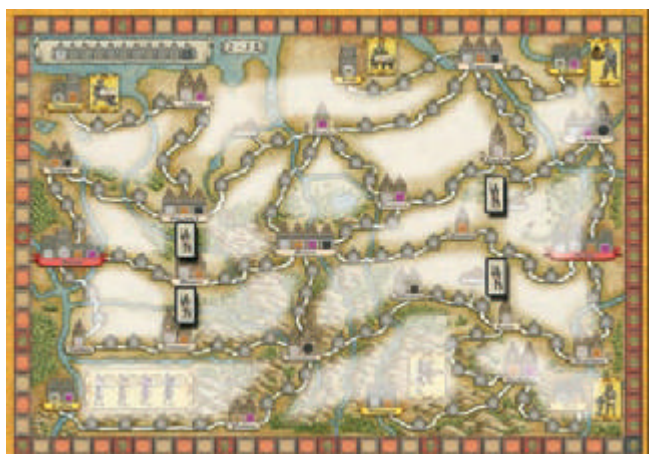

- Preparación:
	- o Coloca los guardias como muestra la figura.
	- o El jugador que no es el inicial coloca la figura de madera en cualquier provincia.
- Se considera que el tablero está separado en provincias limitadas por las rutas de comercio y los guardias.
- Al principio o al final de tu turno puedes mover la figura a través de 1 o 2 provincias de manera gratuita.
- Gastando 1 acción puedes mover 1 espacio en cualquier momento de tu turno
- Los movimientos son a través de los límites, no por las diagonales.
- Las acciones de (b) Colocar recurso en ruta (c) Desplazar recursos y (e) Establecer ruta de comercio solo pueden ser llevadas a cabo en provincias adyacentes a la figura. Las demás acciones como (d) Mover Recursos no depende de la figura .